# Jessie Eichar

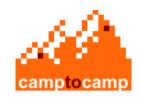

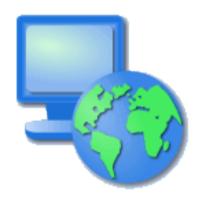

Jody Garnett

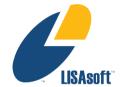

Jeff Lounsbury

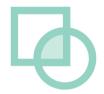

User-friendly Desktop Internet GIS (uDig)

### Refractions Research

- Started uDig in 2004
- Spatial Systems Consulting Company
  - Victoria BC based
  - 25 employees
  - In business for 10 years
- Clients
  - Canada/US/International
  - Federal/Provincial/Private Sector

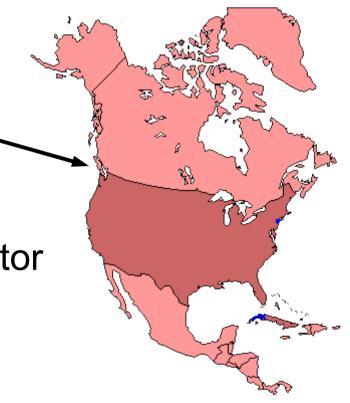

### LISAsoft

- Spatial Systems Integration
  - Open Standards
  - Open Source
  - Australia in Sydney,Melbourne, Adelaide... and Brisbane
- Clients
  - Federal / State / Private Sector
  - OGC

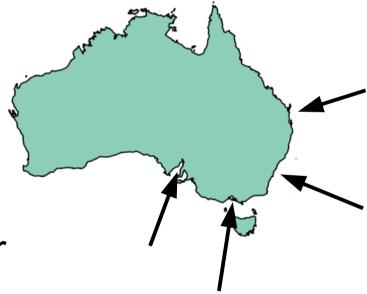

# Other Organizations

- CampToCamp
  - Switzerland and France
- HydroloGIS
  - Based in Italy
  - Hydrology and Geomorphological
- Axios
  - Based in Spain
  - Advanced Edit Tools

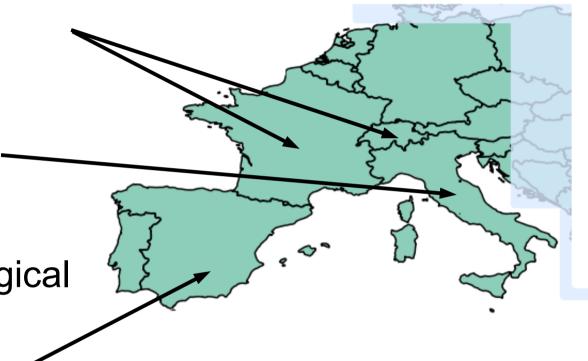

# So why open source?

- We need to get the job done
  - We use open source
  - We use proprietary
- Open source our own tools allows us to share maintenance costs
- Being active allowed me to meet you (good advertising)
- Access to experts
- Sharing development risk

## Geospatial Architecture

- Spatial Database
  - Concurrency
  - Transactions
  - Seamlessness
- Internet Publishing
  - Feature Access
  - Map Access

- Data Manipulation
  - Direct Access
  - Editing
  - Cartography

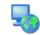

# ESRI Architecture

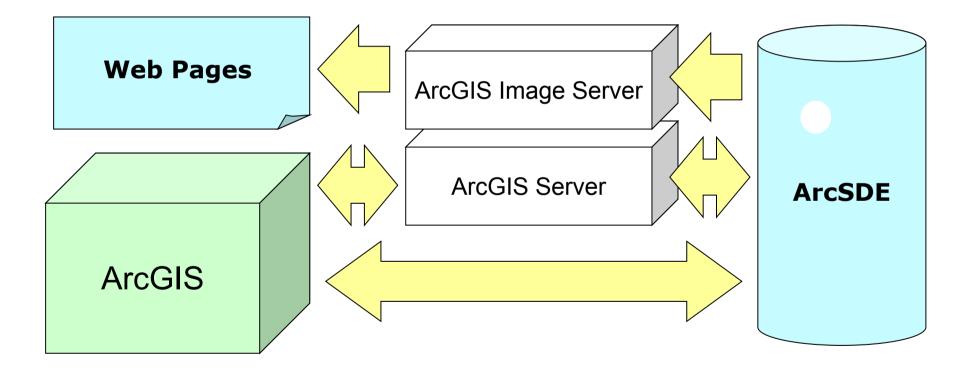

# Open Source Geospatial Architecture

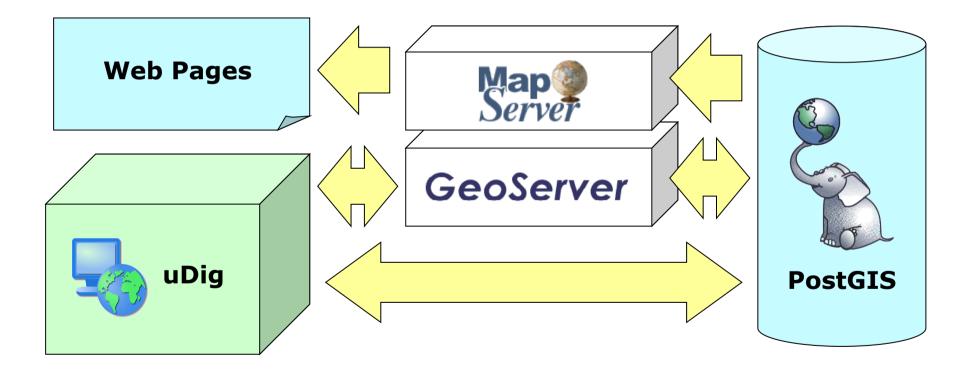

# Open Standards

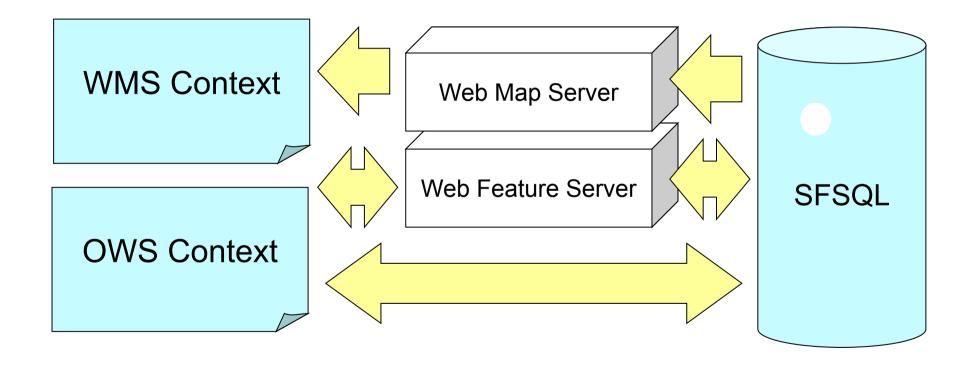

# Missing Link for OpenGIS

- Directly view WMS
- Directly edit WFS
- Search Catalogs
- Integrate standard GIS data
- Hide complexity of network access

# Missing Link for Open Source Spatial

- Standards GIS Functionality
- Directly Edit GIS data
- Connect to PostGIS, MapServer and GeoServer
- Create paper cartography
- Integrate with proprietary infrastructures

## User-friendly

- Direct hands on experience
  - Drag and Drop
  - Responsive user interface
- Sensible defaults
  - optimize for the 90% use case
  - Make use of all the information
- Consistency

## Desktop

- A normal Desktop Application
- Desktop integration; drag and drop
- Native OS widgets

#### Internet

- Web Map Server
- Web Feature Server
- Catalog Service Web
- Open Web Map Context

### GIS

- Working with local data
- Integrate with existing infrastructure
- Paper Cartography

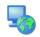

# uDig Software Developers Kit

- the best of the open source stack
  - Plug-in System Eclipse RCP
  - Topology JTS
  - Standards Support GeoTools
- Not limited to just Java
  - ImageIO-Ext project bridging GDAL to JAI
  - OSSIM integration
- LGPL means no per seat license

## Successful Projects

- DIVA GIS
  - Front end to data-warehouse using R for stats
- JGRASS
  - Hydrology Project now in the help menu
- Axios
  - Advanced Editing Tools
- LISAsoft
  - SLIP Tile Download Plugin
- Refractions
  - Populations at Risk, Line Matcher, etc...

### DIVA GIS

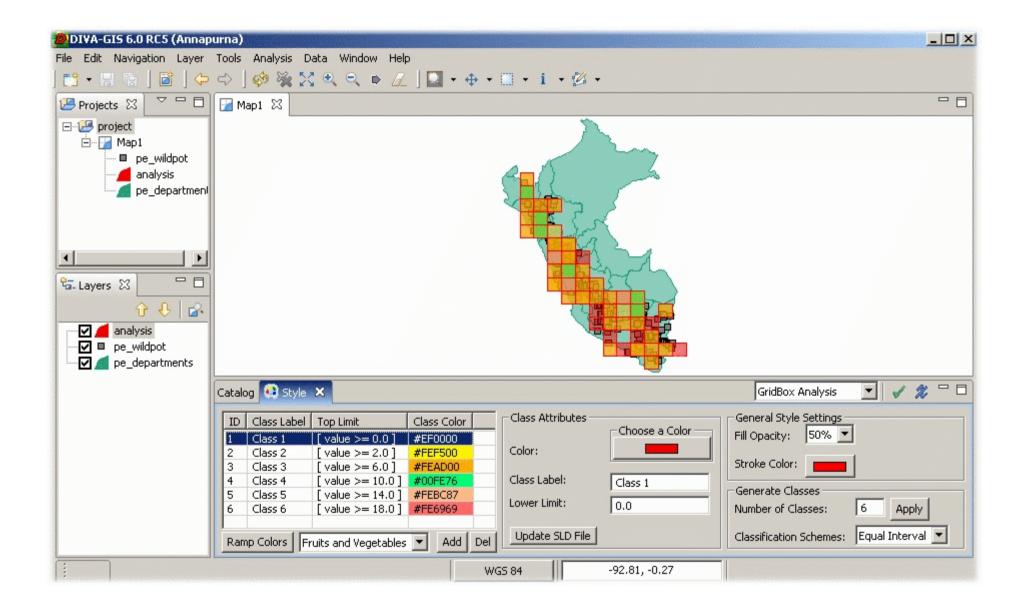

## Grass

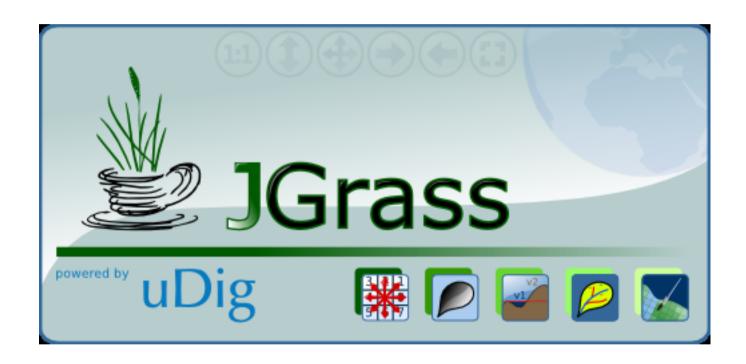

## Grass

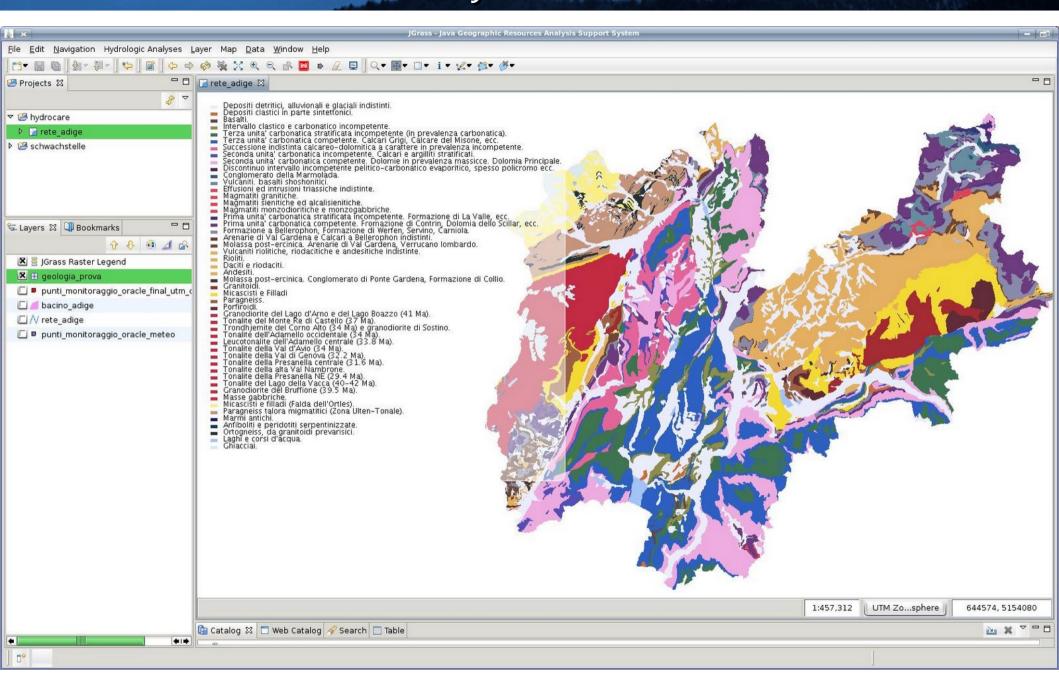

## Grass

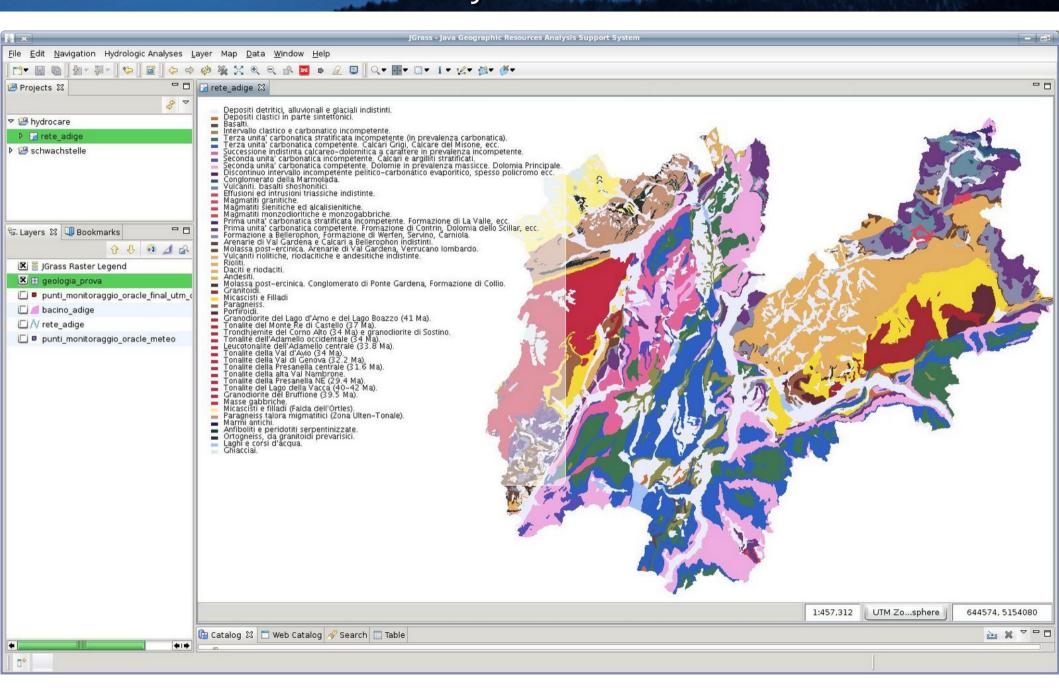

# JGrass Hydrology

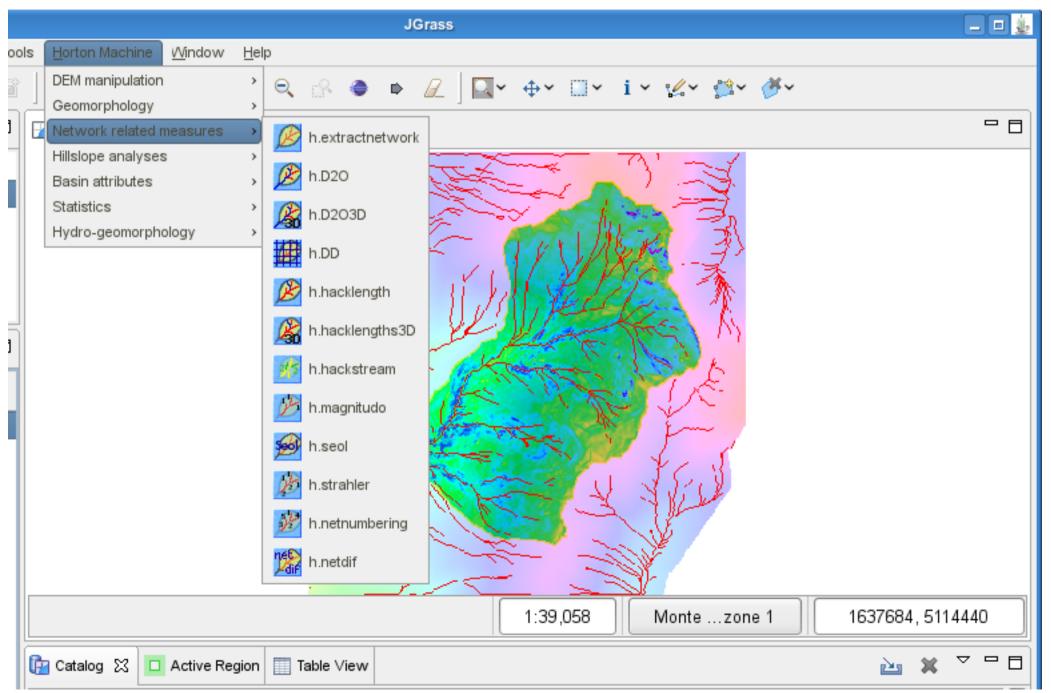

# Axios Spatial Operations

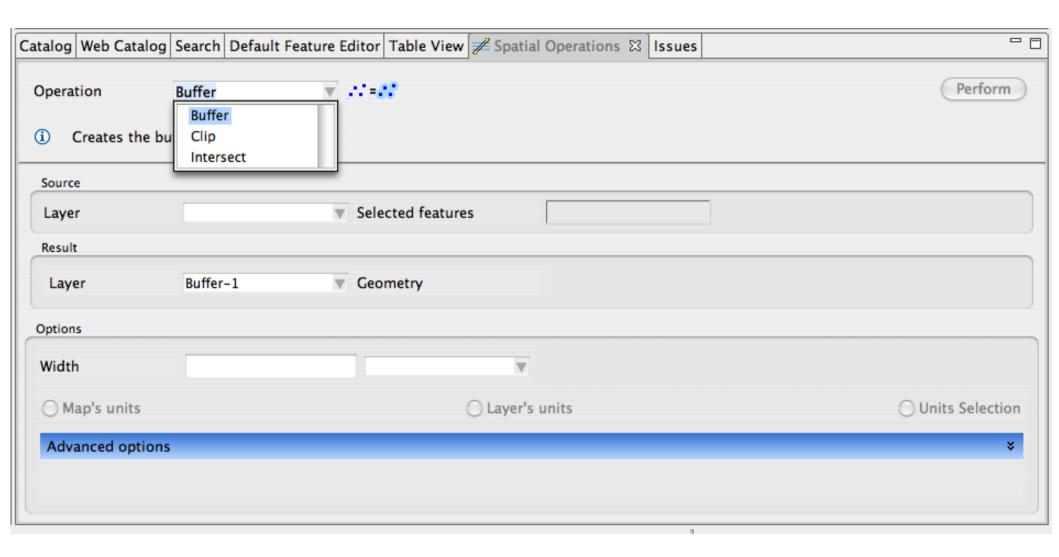

# Axios Spatial Operations - Buffer

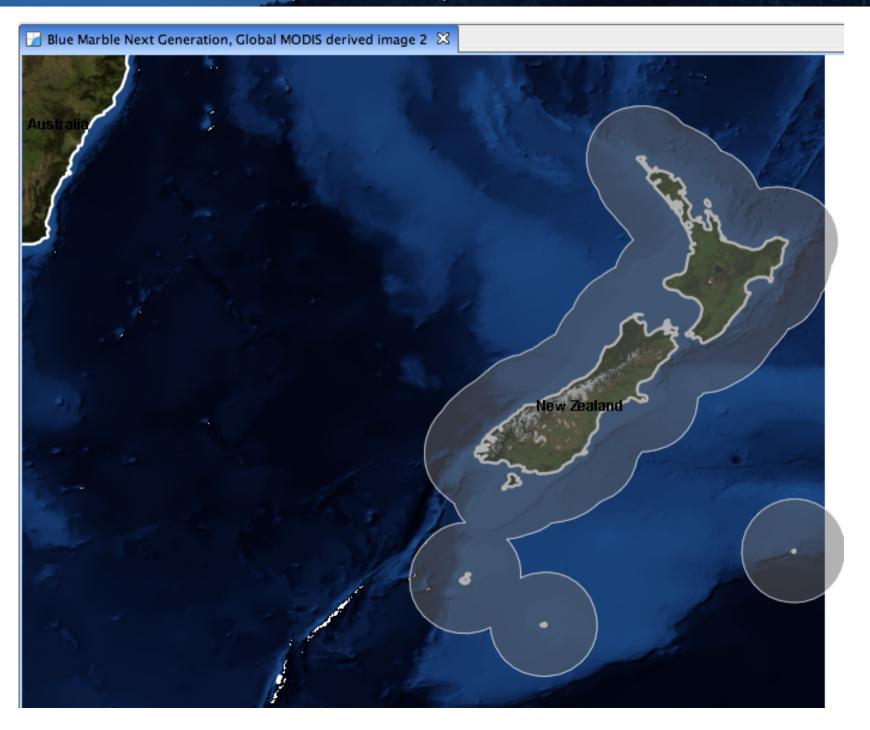

### Line Cleaner

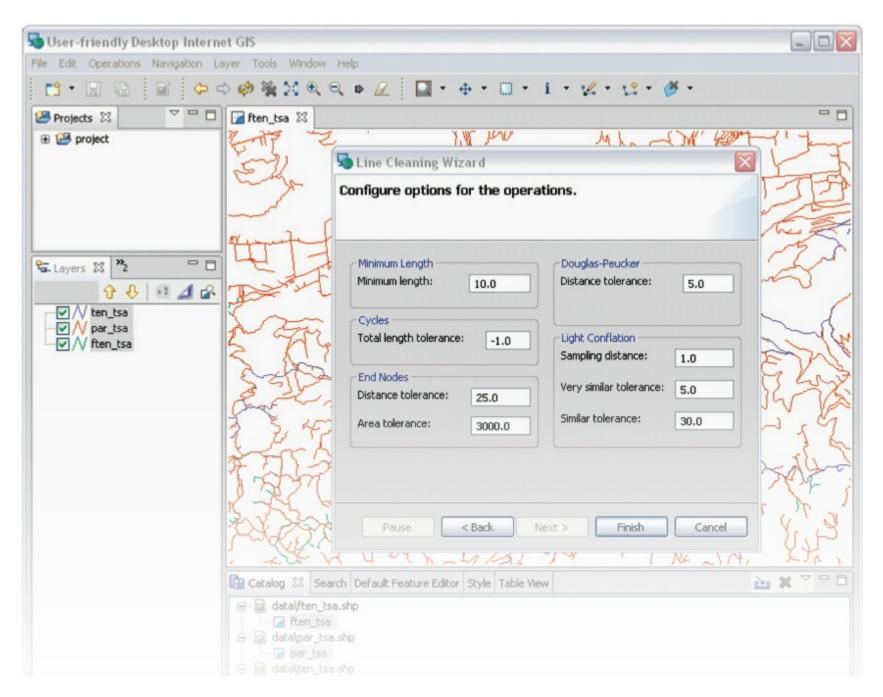

# Eurobios Route Optimization Engine

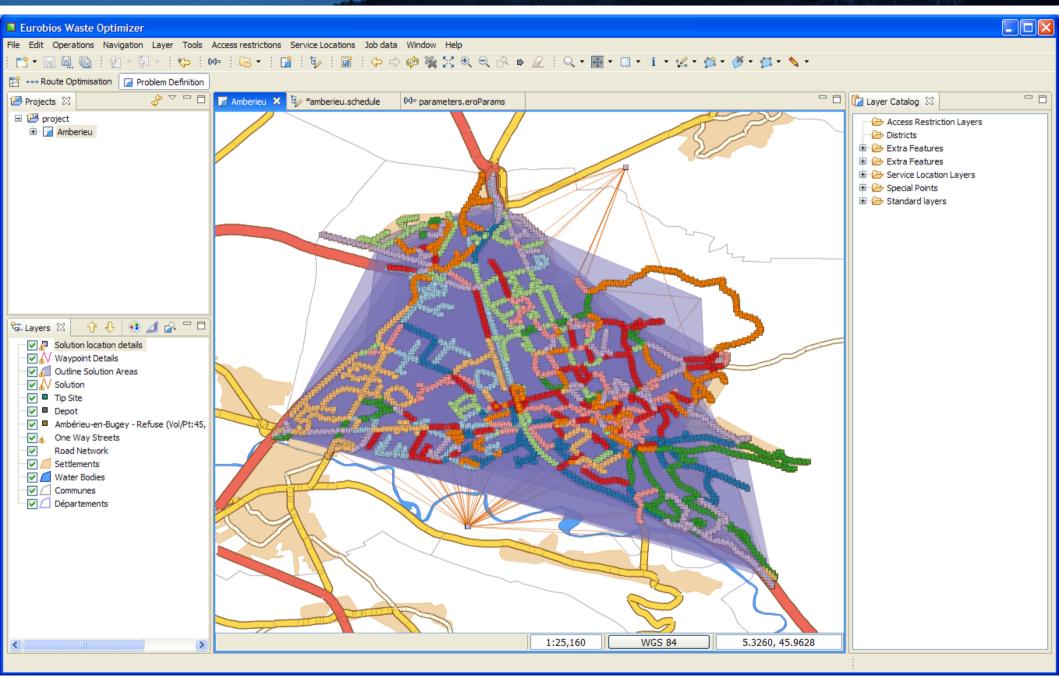

# Eurobios Route Optimization Engine

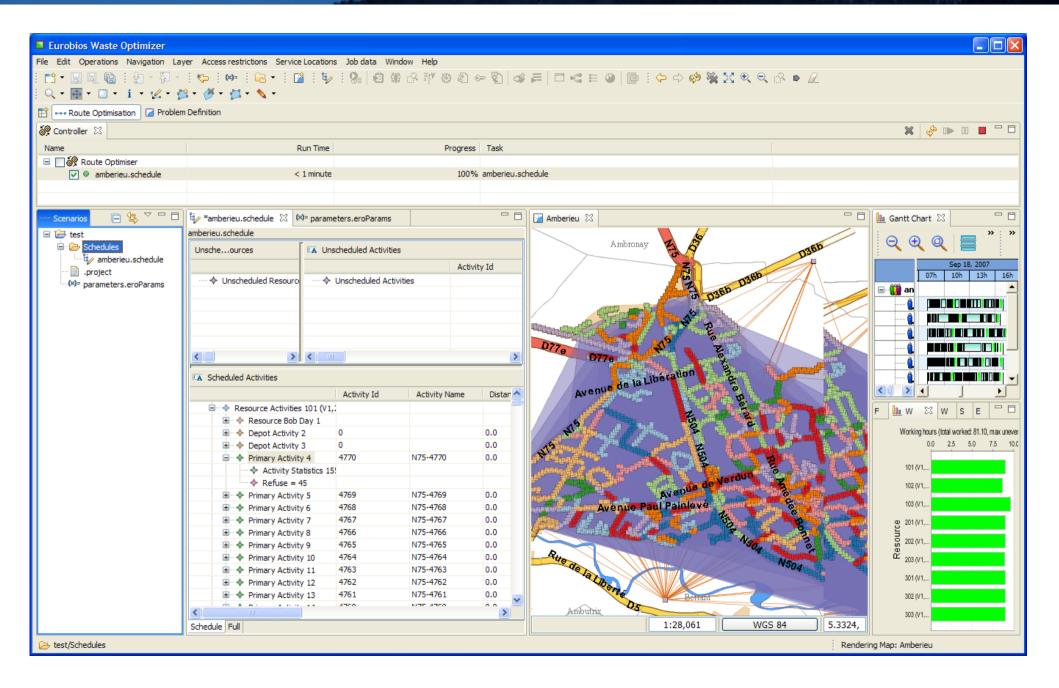

### 52° North

- From the city of Münster Germany
- OGC Web Processing Client
- Chaining of data services within the process request
- Manage multiple WPS instances
- Log interaction with Ganymede plugin

# 52° North

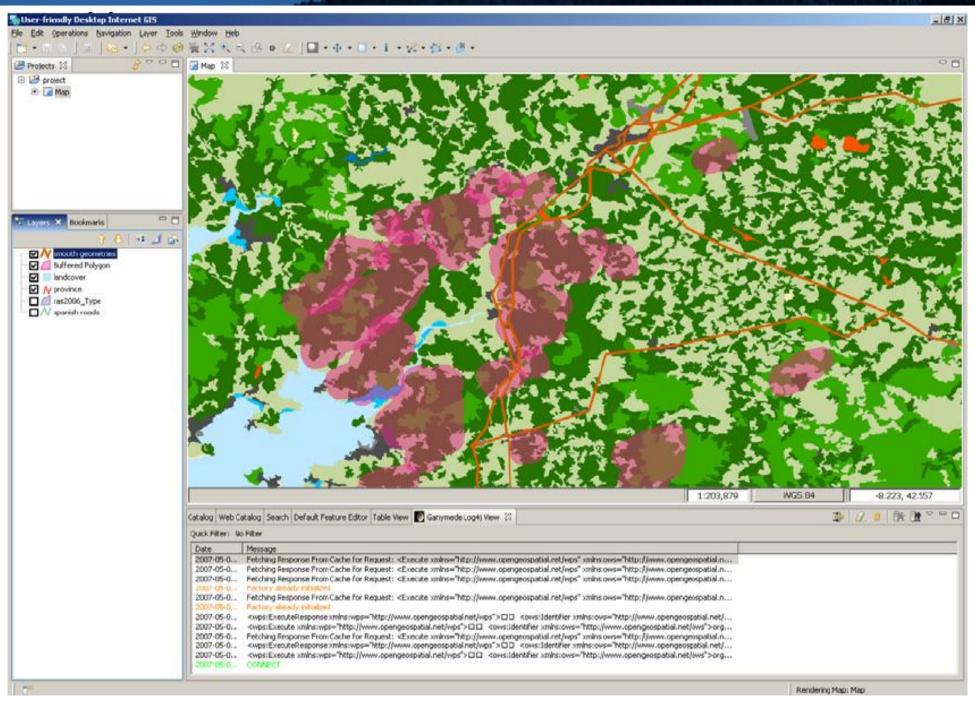

### Arbonaut

- Arbonaut private company out of Helsinki,
- ArboGIS automation for forest inventory update
  - Extract forest stand information from aerial maps
  - Attach information from old inventory to new stands
- TAAKA

## Arbonaunt - ArboGIS

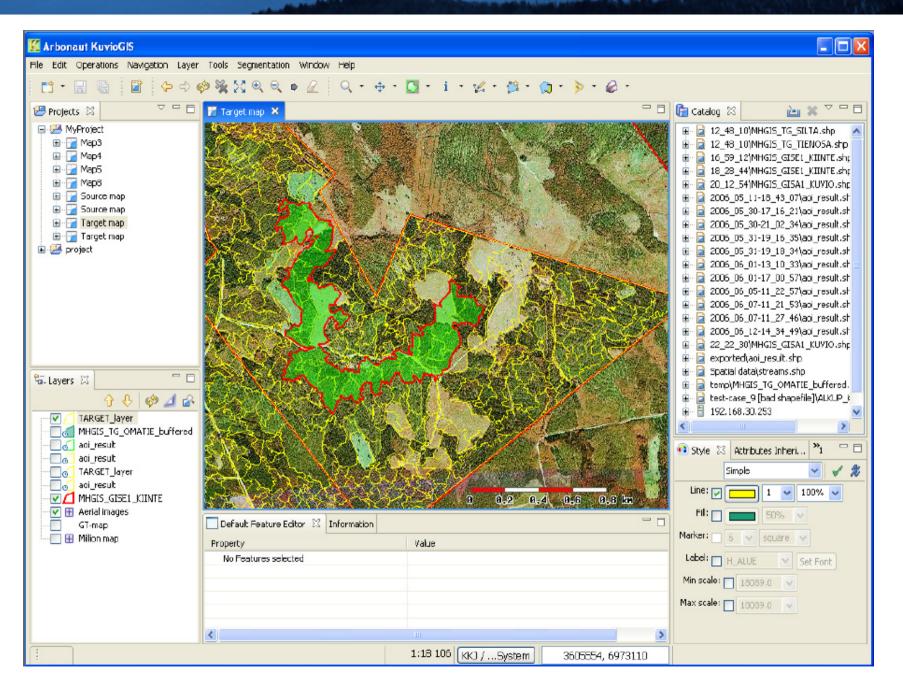

## Arbonaut - ArboGIS

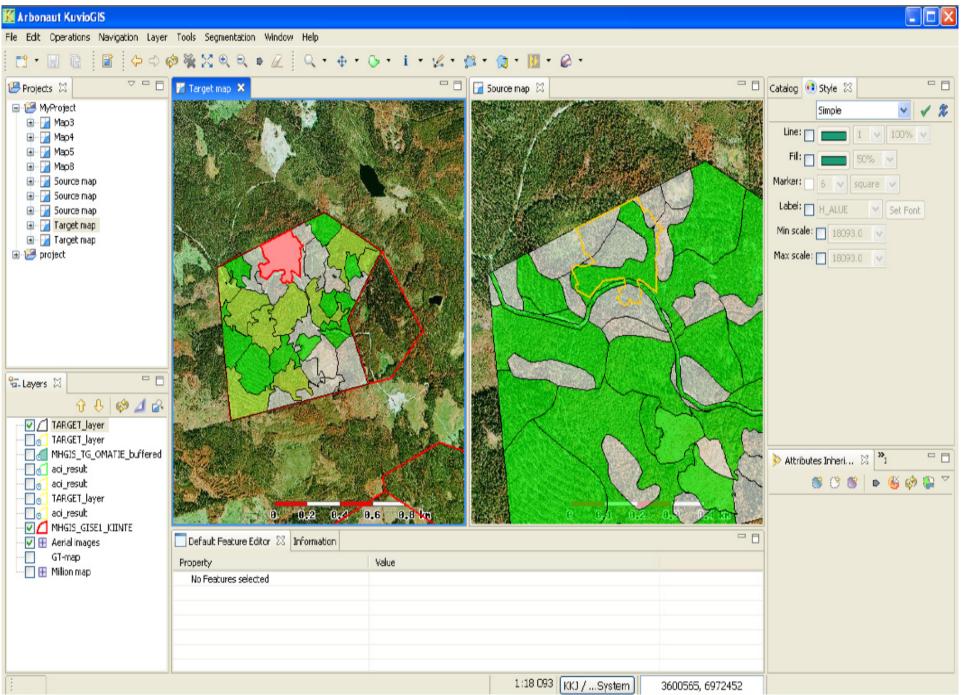

## Arbonaut - TAAKA

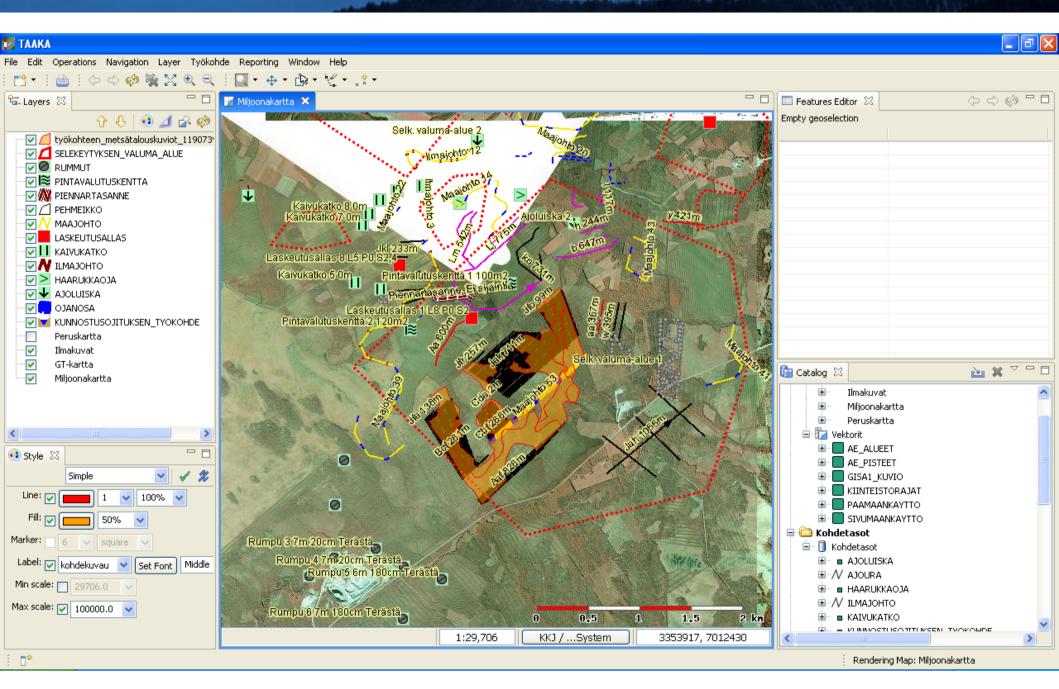

## Arbonaut - TAAKA

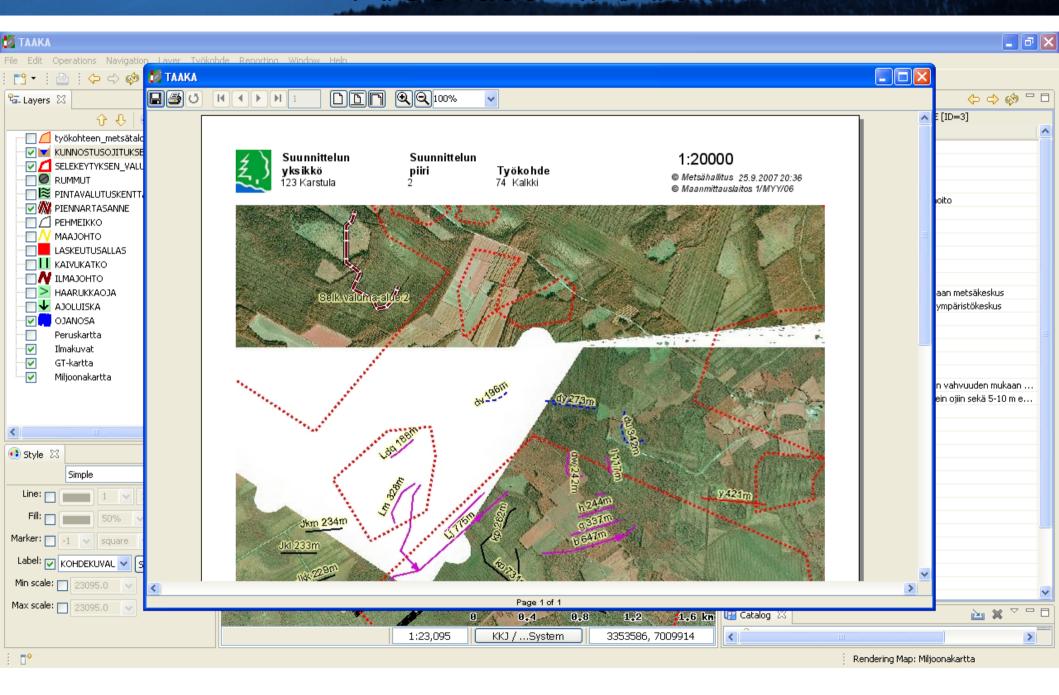

# Open University of the UK – EcoSensus

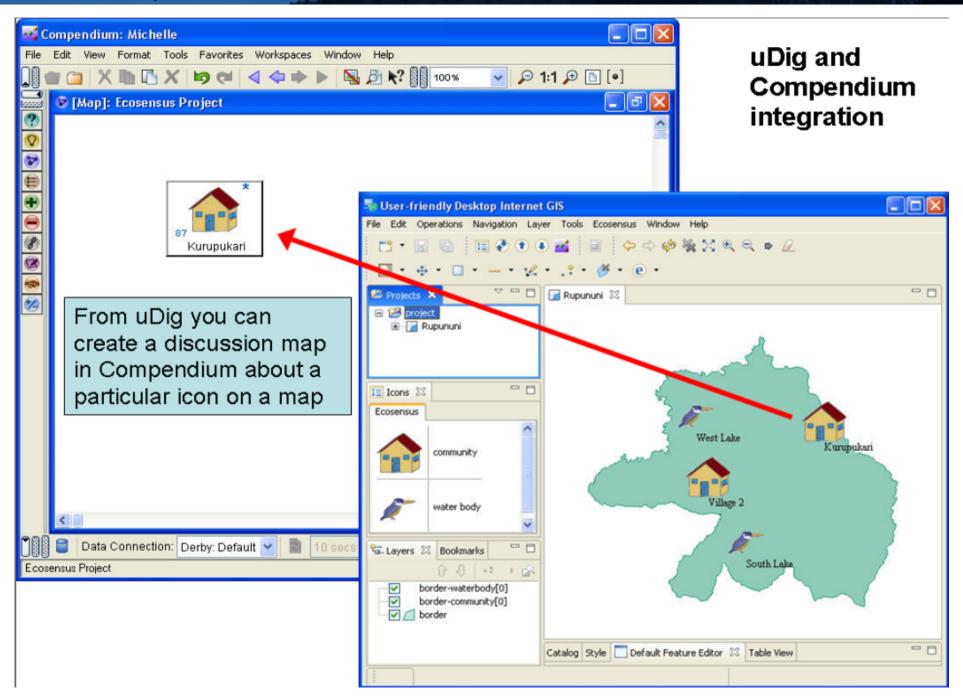

#### Souwhat.com

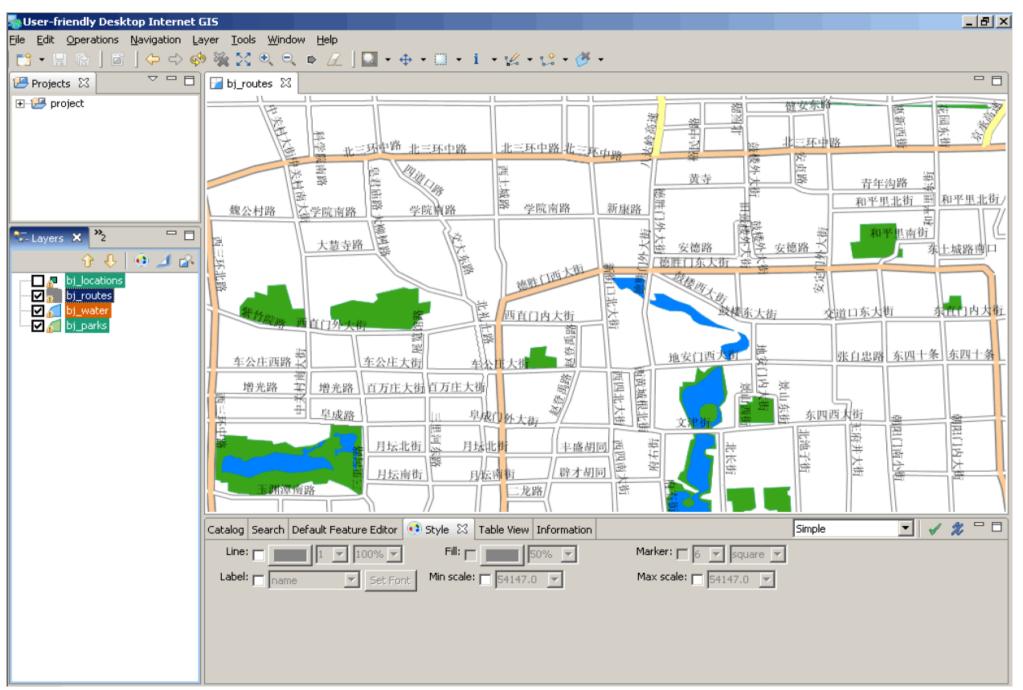

# So Many Projects

- Eurobios Routing
- Line Cleaner
- KuvioGIS
- TAAKA
- DivaGIS
- Populations @ Risk
- EU GeoVista

- Souwhat.com
- Jgrass
- 52° North
- Axios's Spatial Ops
- SOC Transformations
- All the ones I was not allowed to talk about...

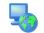

# Walkthrough I

- Grab a friend (or make a new one)
- Grab a workbook
- It's time to meet uDig

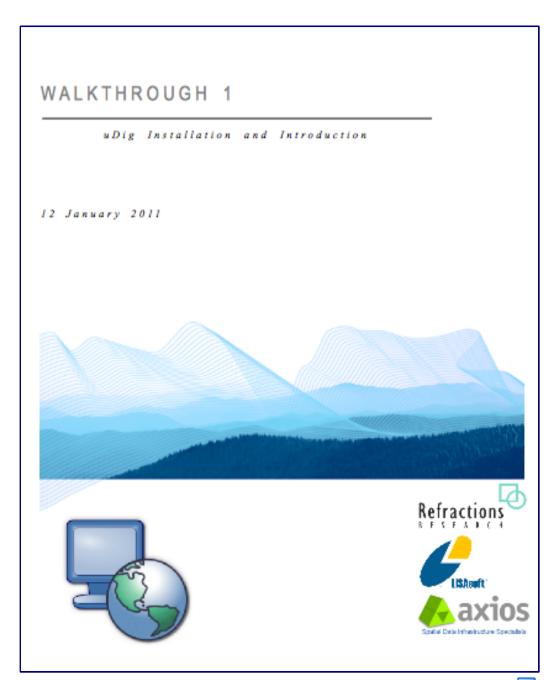